## Max VIM cheatsheet Cheat Sheet by Max [\(maxbini\)](http://www.cheatography.com/maxbini/) via [cheatography.com/21458/cs/4138/](http://www.cheatography.com/maxbini/cheat-sheets/max-vim-cheatsheet)

#### **search & replace**

Basic search and replace The :substitute command searches for a text pattern, and replaces it with a text string. There are many options, but these are what you probably want: :%s/foo/bar/g Find each occurrence of 'foo' (in all lines), and replace it with 'bar'. :s/foo/bar/g Find each occurrence of 'foo' (in the current line only), and replace it with 'bar'. :%s/foo/bar/gc Change each 'foo' to 'bar', but ask for confirmation first. :%s/\<foo\>/bar/gc Change only whole words exactly matching 'foo' to 'bar'; ask for confirmation. :%s/foo/bar/gci Change each 'foo' (case insens‐ itive due to the i flag) to 'bar'; ask for confirmation. :%s/foo\c/bar/gc is the same because \c makes the search case insensitive. This may be wanted after using :set noignorecase to make searches case sensitive (the  $defailt)$ :%s/foo/bar/gcI Change each 'foo' (case sensitive due to the I flag) to 'bar'; ask for confirmation. :%s/foo\C/bar/gc is the same because \C makes the search case sensitive.

#### **search & replace (cont)**

```
This may be wanted after using
:set ignorecase to make searches
case insensitive.
Search range:
:s/foo/bar/g Change each 'foo'
to 'bar' in the current line.
:%s/foo/bar/g Change each 'foo'
to 'bar' in all the lines.
:5,12s/foo/bar/g Change each
'foo' to 'bar' for all lines
from line 5 to line 12 (inclu‐
sive).
:'a,'bs/foo/bar/g Change each
'foo' to 'bar' for all lines
from mark a to mark b inclusive
(see Note below).
:'<,'>s/foo/bar/g When compiled
with +visual, change each 'foo'
to 'bar' for all lines within a
visual selection. Vim automa‐
tically appends the visual
selection range ('<,'>) for any
ex command when you select an
area and enter :. Also, see Note
below.
:.,$s/foo/bar/g Change each
'foo' to 'bar' for all lines
from the current line (.) to the
last line ($) inclusive.
:.,+2s/foo/bar/g Change each
'foo' to 'bar' for the current
line (.) and the two next lines
(+2):g/^baz/s/foo/bar/g Change each
'foo' to 'bar' in each line
starting with 'baz'.
```
#### **search & replace (cont)**

Note: As of Vim 7.3, substi‐ tutions applied to a range defined by marks or a visual selection (which uses a special type of marks '< and '>) are not bounded by the column position of the marks by default. Instead, Vim applies the substi‐ tution to the entire line on which each mark appears unless the \%V atom is used in the pattern like: :'<,'>s/\%Vfoo/‐ bar/g.

#### **Delete**

Cancellare x X cancella carattere al, prima del cursore dm cancella il testo del comando di movimento m dd D cancella la riga, fino alla fine della riga corrente J gJ unisci la riga corrente successiva, senza spazi :rd↵ cancella il gruppo di righe r :rdx↵ sposta il gruppo di righe r nel registro x

#### **copying**

"x usa registro x per la prossima cancellazione, copia :reg↵ mostra il contenuto di tutti i registri :reg x↵ mostra il contenuto del registro x ym copia il testo del comando di movimento m yy or Y copia la riga corrente nel registro p P metti registro dopo, prima del cursore ]p [p come p, P con indentazione modificata

Sponsored by **CrosswordCheats.com** Learn to solve cryptic crosswords! <http://crosswordcheats.com>

By **Max** (maxbini) [cheatography.com/maxbini/](http://www.cheatography.com/maxbini/) Published 21st May, 2015. Last updated 11th January, 2019. Page 1 of 4.

# Max VIM cheatsheet Cheat Sheet by Max [\(maxbini\)](http://www.cheatography.com/maxbini/) via [cheatography.com/21458/cs/4138/](http://www.cheatography.com/maxbini/cheat-sheets/max-vim-cheatsheet)

#### **copying (cont)**

gp gP come p, P lasciando il cursore dopo nuovo testo

#### **editing**

**refresh file**  $\cdot$ edit This means replace the end of line represented by \$ with the string |. :%s/\$/|/ delete blank lines :%s,\n\n,^M,g :g/^\$/d :v/./d delete all lines that are empty or that contain only whitespace characters  $:q/\Lambda\$ s\*\$/d  $:v/\S/d$ <sup>\*</sup>

#### **grepping & sorting**

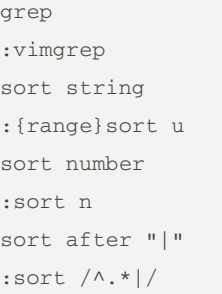

#### **cut & paste**

**REGISTERS Normal registers** a-z **Clipboard** + **Numbered registers** 0 - last yanked text 1 - 9 last 9 deleted chunks of  $t \in \mathbf{r}$ **Copy** "<register>y<motion> **Paste** "<register>p **SYSTEM CLIPBOARD Copy** "+y<motion> **Paste**  $"+p$ 

#### **buffer**

The :b command can also take a substring of the name of the file :b bar will switch to the bar file. :b o will switch to the foo file. :b a will give you an error because it could mean either bar or baz, but you can fix the name to be more specific with, for example, : ↑ r Enter. This command can also take a number, if you want to use that:  $\cdot b$  5

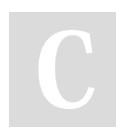

By **Max** (maxbini) [cheatography.com/maxbini/](http://www.cheatography.com/maxbini/) Published 21st May, 2015. Last updated 11th January, 2019. Page 2 of 4.

#### **Insert Mode**

" editing/moving within current insert (Really useful) <C-U> : delete all entered <C-W> : delete last word <HOME><END> : beginning/end of line <C-LEFTARROW><C-RIGHTARROW> : jump one word backwards/forwards <C-X><C-E>,<C-X><C-Y> : scroll while staying put in insert -- Modalita' inserimento <sup>Vc</sup> Vn inserice car. c letterale, valore decimale di n ^A inserisce il testo precedent‐ emente inserito @ come A e va da modalita' inserimento → comandi Rx RARx inserisce contenuto del registro x, letterale <sup>N</sup> P completamento del testo prima, dopo il cursore ^W cancella la parola prima del cursore ^U cancella tutti i caratteri inseriti nella riga corrente <sup>D</sup> T sposta a sx, dx della larghezza di uno shift ^Kc1c2 or c1←c2 digita diagramma  $\ct(2)$ ^Oc esegue c in modalita' comandi temporanea  $X_{E}$   $X_{Y}$  scorri in su, giu'  $\<$ it; esc $\>$ i $\wedge$ i vai modal. inserimento → modal. comandi

Sponsored by **CrosswordCheats.com** Learn to solve cryptic crosswords! <http://crosswordcheats.com>

## Max VIM cheatsheet Cheat Sheet by Max [\(maxbini\)](http://www.cheatography.com/maxbini/) via [cheatography.com/21458/cs/4138/](http://www.cheatography.com/maxbini/cheat-sheets/max-vim-cheatsheet)

#### **duplicates**

hilight duplicates :syn clear Repeat | g/ \(.*\)\n\ze\% ' . (.*\n\)*\1\$/exe 'syn match Repeat "escape(getline('.'), '".^\$*[]') . '\$"' | nohlsearch

#### **moving**

Movimenti base h l k j un carattere a sx, dx, su, giu' b w parola/token a sx, dx ge e fine parola/token sx, dx { } inizio precedente/prossimo paragrafo ( ) inizio precedente, prossima frase 0 gm inizio, meta' riga ^ \$ primo, ultimo carattere della riga nG ngg riga n, default ultima, prima n% n percento del file (n deve essere indicato) n| la colonna n della riga corrente % trova prossima parentesi, commento, #define nH nL riga n dall'inizio, fine della finestra M alla riga di mezzo della finestra

### **Folding**

zf#j creates a fold from the cursor down # lines. zf/string creates a fold from the cursor to string . zj moves the cursor to the next fold. zk moves the cursor to the previous fold. zo opens a fold at the cursor. zO opens all folds at the cursor.

By **Max** (maxbini) [cheatography.com/maxbini/](http://www.cheatography.com/maxbini/)

## **Folding (cont)**

```
zm increases the foldlevel by
one.
zM closes all open folds.
zr decreases the foldlevel by
one.
zR decreases the foldlevel to
zero -- all folds will be open.
zd deletes the fold at the
cursor.
zE deletes all folds.
```
[z move to start of open fold. ]z move to end of open fold.

#### **Changing Case**

guu : lowercase line gUU : uppercase line Vu : lowercase line VU : uppercase line g~~ : flip case line vEU : Upper Case Word vE~ : Flip Case Word ggguG : lowercase entire file

### **CR+LF**

VI: visualizzare e rimuovere CR+LF (^M) - per visualizzarli: :e ++ff=unix - per visualizzarli di default: set ff=unix set fileformats=unix - per rimuoverli:

#### **CR+LF (cont)**

:%s/^M\$//g

Note that you should type ^M by pressing ctrl-v and then ctrl-m.

#### **insert**

Inserisci & amp; rimpiazza → modalita' inserimento i a inserisci prima, dopo il cursore I A inserisci all'inizio, fine della riga gI inserisci il testo nella prima colonna o O inserisci nuova riga sotto, sopra riga corrente rc rimpiazza il carattere al cursore con c grc come r, ma vai in modalita' inserimento R rimpiazza caratteri a partire dal cursore gR come R, ma vai in mod. inserimento cm cambia il testo del comando di movimento m cc or S cambia la riga corrente C cambia fino alla fine della riga s cambia un carattere e vai in mod. inserimento ~ scambia maiuscolo/minuscolo ad avanza il cursore g~m scambia maiuscolo/minuscolo per cmd. mov. m gum gUm minuscolo/maiuscolo testo cmd. mov. m  $\<:m \$ del comando di mov. m n< &lt; n&gt; &gt; sposta n righe a sx, dx

Sponsored by **CrosswordCheats.com** Learn to solve cryptic crosswords! <http://crosswordcheats.com>

## Max VIM cheatsheet Cheat Sheet by Max [\(maxbini\)](http://www.cheatography.com/maxbini/) via [cheatography.com/21458/cs/4138/](http://www.cheatography.com/maxbini/cheat-sheets/max-vim-cheatsheet)

### **Insert (advanced)**

Inserimento avanzato g?m esegui codifica rot13 su comando movimento m n<sup>A n</sup>X +n, -n del numero al cursore gqm formatta riga del movimento m a larghezza fissa :rce w↵ centra le righe nel gruppo r a larghezza w :rle i↵ allinea a sx righe gruppo r con indent. i :rri w↵ allinea a dx righe gruppo r a larghezza w !mc↵ filtra righe cmd. movimento m con cmd. c n!!c↵ filtra le righe n con il comando c :r!c↵ filtra gruppo di righe r con il comando c

### **Macroing**

```
per registrare la macro "a":
qa
per eseguire la macro "a"
@a
per ripetere l'ultima macro eseguita:
@@
```
#### **advanced**

remove multiple spaces in a visual selection

#### By **Max** (maxbini)

[cheatography.com/maxbini/](http://www.cheatography.com/maxbini/)

Published 21st May, 2015. Last updated 11th January, 2019. Page 4 of 4.

release visual selection, then: :'<,'>‐

s/\%\V\s\+/ /g

Sponsored by **CrosswordCheats.com** Learn to solve cryptic crosswords! <http://crosswordcheats.com>